# **M@NEYSTEUERN&RECHT**

#### Steuerberater im Test

# DEUTSCHLANDS STEUERPROFIS

Wer sind die TOP-Steuerberater deutschlandweit? FOCUS-MONEY hat die besten Experten ausfindig gemacht. Die aktuelle Liste zählt 360 Steuerkanzleien

Was haben Google, Amazon, Facebook und Microsoft gemeinsam? Alle Unternehmen betreiben digitale Marktplätze für Waren und Informationen, die Angebot und Nachfrage zusammenbringen – und das sehr erfolgreich. Aber was hat dies mit der Steuerberatung zu tun? Auf den ersten Blick gar nichts. Auf den zweiten Blick erkennt man aber: Auch der deutsche Steuerberatungsmarkt hat die digitale Plattform für sich entdeckt. Erklärtes Ziel ist es, Steuerberater und Mandant zusammenzubringen. Für Steuerberater besteht damit die Chance, neue Man-

date zu gewinnen. Steuerzahler, die es gewohnt sind, zuerst über eine Suchmaschine Rat zu suchen, werden genau dort abgeholt, um den auf ihre Bedürfnisse zugeschnittenen Berater ausfindig zu machen. Die Plattformen sollen neben der Geschäftsanbahnung beispielsweise auch das Vertragswesen, die Auftragsabwicklung, den Zahlungsverkehr, den Service sowie die Preisgestaltung übernehmen. Für Bürger gehört die Suche eines passenden Produkts oder auch einer Dienstleistung über entsprechende Plattformen in vielen Bereichen des Lebens bereits zum

Alltag – wie etwa bei Reisebuchungen, beim Bücherkauf oder bei einem Versicherungsvergleich. "Diese Entwicklung wird auch vor anspruchsvollen Dienstleistungen wie der Steuerberatung nicht halt-

machen", davon ist Lars Meyer-Pries, Leiter der strategischen Entwicklung bei der DATEV eG in Nürnberg, überzeugt. Die DATEV baut ebenfalls eine Plattform für den privaten Steuerberatungsmarkt auf. Die erste Pilotphase ist bereits gestartet.

 $\int_0^{\infty} \frac{\sinh(\theta)}{2\pi} \, d\theta$ 

AUSGEZEICHNE

Doch bis Plattformen endgültig bereitstehen, müssen Privatpersonen, Firmenchefs und Selbstständige noch etwas Geduld mitbringen. Sie sind also weiterhin gezwungen, ihren Steuerberater mühsam unter rund 97650 Steuerberatern selbst ausfindig machen. FOCUS-MONEY nimmt ihnen die Arbeit ab und hat zum 14. Mal in Folge gemeinsam mit Projektleiter Ulf Hausmann, Betriebsprüfern und dem Institut für betriebswirtschaftliche Steuerlehre der Leibniz Universität Hannover die TOP-Steuerberater deutschlandweit auf den Prüfstand gestellt. Rund 10000 Steuerkanzleien wurden per E-Mail eingeladen, um Angaben zu Qualifikation, fachlicher Ausrichtung und Erfolgslage ihres Unternehmens zu machen.

Die Ergebnisse der Umfrage 2019 belegen: Mit der zunehmenden Digitalisierung ändern sich die Arbeitsprozesse. "Immer mehr Kanzleien nutzen Software-Lösungen zum Beleg- und Informationsaustausch mit Mandanten. Der Anteil nimmt im Vergleich zu Papierlösungen oder digitaler Übertragung etwa per E-Mail weiter zu", resümiert Projektleiter Ulf Hausmann. Das ist ökonomisch und zeitsparend. "Strategisch gesehen, ist die Steuerberatung ohne IT-Kompetenz nicht mehr denkbar", so der Experte. "Gut aufgestellte Kanzleien gehen auch beim Marketing mit der Zeit", beobachtet Hausmann weiter. "Um Mandanten zu informieren, gewinnen Social Media wie etwa Facebook, Xing, Blogs oder Twitter gegenüber klassischen Newslettern immer mehr an Boden", so der Projektleiter.

Viele Steuerberater suchen inzwischen aber auch ganzheitliche Software-Lösungen und wollen die digitale Zusammenarbeit mit den Mandanten nicht nur darauf beschränken, dass diese die Belege einscannen. Die Vision geht dahin, sämliche kaufmännischen Prozesse der Mandanten zu digitalisieren. Neben der Finanzbuchführung und Lohnabrechnung sollen beispielsweise auch das Mahnwesen, die Abwicklung der Ein- und Ausgangsrechnungen sowie die Kassenarchivierung digital erfolgen. Die Betriebe sind aufgeschlossen, insbesondere im Handwerksbereich machen sich viele Handwerker diese Vorteile bereits zu Nutze, so eine Studie von DATEV und dem "handwerk magazin".

Kompetente Steuerexperten finden Mandanten in der FOCUS-MONEY-Steuerberater-Liste ab S. 71ff. Die Kanzleien sind nach kleinen, mittelgroßen und großen Kanzleien regional geordnet aufgelistet. Auch sind ihre Fachund Branchenspezialisierungen dort aufgeführt.  $\blacksquare$ 

MARTINA SIMON

#### **METHODE**

## **So lief der Test ab**

*Welche Steuerberater sind kompetent und vorbildlich? FOCUS-MONEY hat die TOP-Steuerberater ermittelt. Wie die Kanzleien getestet wurden:*

Um unter rund 97650 Steuerexperten kompetente Berater zu finden, initiierte FOCUS-MONEY zusammen mit Projektleiter Ulf Hausmann und Betriebsprüfern einen Test. Der wissenschaftliche Leiter Ulf Hausmann stellte zum 14. Mal in Folge in einer empirischen Erhebung die Kompetenz und Spezialisierung von Steuerberatern auf den Prüfstand. Die Experten interessierten sich außer für die Qualifikation der Berater und Mitarbeiter auch für die regelmäßigen Weiterbildungsmaßnahmen. Im FOCUS-MONEY-Test war zudem das Know-how der Steuerprofis in puncto Spezialisierung und Branchenwissen gefragt. Ebenso wollten die Tester wissen, ob die Berater ihren Mandanten Finanzplanung, Controlling und Kostenrechnung als Instrument der Unternehmenssteuerung anbieten. Wichtig war den Testern darüber hinaus die Umsatzentwicklung der letzten Jahre. Punkte wurden auch vergeben, wenn die Kanzlei mit einem ISO-9000-Qualitätssiegel ausgestattet war. Abgefragt und bewertet wurde darüber hinaus die Nutzung digitaler Kommunikationswege. Die Auswertung beruht auf Eigenangaben der Kanzleien. Zusätzlich zu den Fragen des Projektleiters lieferten Betriebsprüfer noch 24 knifflige Fachfragen zu Steuerdetails. Die Ergebnisse der Fachfragen machen 60 Prozent des Gesamtergebnisses aus. Die Prüfung der Fachfragen wurde in Zusammenarbeit mit Steuerökonom Professor Kay Blaufus von der Leibniz Universität in Hannover durchgeführt. Bei der Auswertung wurde differenziert, ob es sich um eine kleine, eine mittelgroße oder eine große Kanzlei handelt – abhängig von der Zahl der Mitarbeiter, die am jeweiligen Standort tätig sind. Klein war die Kanzlei mit bis zu elf Mitarbeitern, mittelgroß bei zwölf bis 22 Mitarbeitern, und ab 23 Mitarbeitern galt die Kanzlei als groß. Im Test konnten die Kanzleien eine Gesamtpunktzahl von maximal 66 Punkten erreichen. In Abschnitt I acht Punkte in Teil A "Kanzleistruktur", fünf in Teil B "Branchenspezialisierung", zwei in Teil C "Fachspezialisierung". In Abschnitt II "fachliche Qualifikation und Fortbildung" maximal fünf Punkte, sechs Zähler in Abschnitt III "Rechnungswesen und betriebswirtschaftliche Beratung" und zehn Punkte im Abschnitt IV "Personalführung und Fehler" sowie sechs im Abschnitt V "Mandanten". 24 Punkte waren in Abschnitt VI "Fachfragen" zu holen. Die Daten wurden anonymisiert ausgewertet.

Die Umfrage wurde vom 28. Februar bis zum 22. März 2019 durchgeführt. Knapp 10000 Steuerkanzleien wurden per E-Mail angeschrieben. Zudem wurde auf die Umfrage in FOCUS-MONEY sowie auf den Internet-Seiten von FOCUS-MONEY unter www.focus-money.de/steuerberater hingewiesen. Die Auswertung berücksichtigt nur Kanzleien, die an der Umfrage teilgenommen haben, und ist nicht repräsentativ. Bei der Auswertung wurde von einer Branchen-/Fachspezialisierung ausgegangen, wenn die Kanzlei mindestens 15/10 Prozent ihres Gesamtumsatzes in diesem Bereich erzielte. Die in den Tabellen ab Seite 71 aufgeführten Kanzleien wurden nach der Auswertung nach Postleitzahlen aufgelistet.

# **Ergebnisse der Umfrage**

*Die Teilnehmer der FOCUS-MONEY-Steuerberaterumfrage 2019 sind besonders qualifiziert. Die meisten Kanzleien sind zudem für die digitale Zukunft gut aufgestellt. Weitere interessante Infos zur Branche*

#### **Qualität großgeschrieben**

Die an der FOCUS-MONEY-Umfrage 2019 teilnehmenden Unternehmen sind kompetent und qualifiziert. Steuerberater und Mitarbeiter bilden sich regelmäßig fort – so nehmen diese durchschnittlich an 14,4 bzw. 10,2 Tagen im Jahr an Weiterbildungsseminaren teil. Rund ein Viertel der Kanzleien verfügt zudem über ein Qualitätssiegel, das eine Aussage über gute organisatorische Abläufe und überschaubare Kosten liefert.

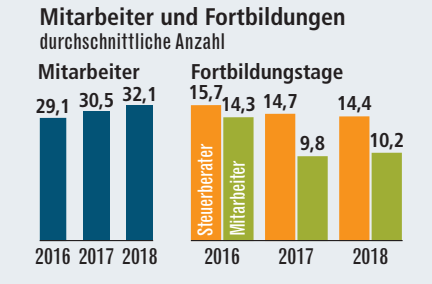

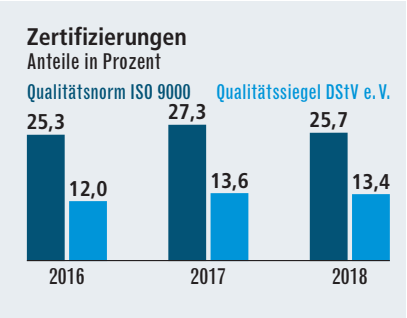

#### **Wo liegen Schwerpunkte?**

Damit Mandanten den geeigneten Steuerberater finden, kann die Spezialisierung des Beraters auf eine bestimmte Branche oder einen Fachbereich eine gute Orientierungshilfe bieten. Viele Kanzleien haben Schwerpunkte gesetzt. Die FOCUS-MONEY-Umfrage 2019 belegt: Die Teilnehmer bedienen überwiegend die Branchen Industrie, Ärzte, Handwerker und Handel. Buchhaltung und Jahresabschlüsse übernimmt der Großteil der Kanzleien.

#### **Sehr viele Fachberater**

Um den Durchblick im Steuerchaos zu behalten, lassen sich immer mehr Kanzleiinhaber zum Fachberater ausbilden. Sehr viele verfügen daher über einen Fachberater, wenn es um internationale Fragestellungen und die Unternehmensnachfolge geht. Schwerpunkte liegen auch im Bereich der Heilberufe und im Gesundheitswesen. Die Zielgruppen der Kanzleien sind in erster Linie Selbstständige und mittelständische Unternehmen.

#### **Neue digitale Trends**

Die teilnehmenden Kanzleien nutzen viele webbasierte Möglichkeiten, um Mandanten auf dem Laufenden zu halten. Zwar verschicken die meisten Unternehmen nach wie vor Newsletter per E-Mail, um ihre Mandanten zu informieren. Der Trend, die Informationen aber auch über andere Kanäle wie etwa Facebook, Xing, Twitter oder eigene Blogs zu verbreiten, nimmt weiter zu. Auch Belege werden immer häufiger digital ausgetauscht.

#### **Beratung nach Maß**

Der Kunde ist König. Mindestens einmal im Jahr findet ein Mandantengespräch statt, um die finanzielle Situation des Betriebs auf den Prüfstand zu stellen. Neben betriebswirtschaftlichen Aspekten wird auch die rechtliche und finanzielle Situation beleuchtet, um zukünftige unternehmerische Entscheidungen treffen zu können. Bereits in der Finanzbuchhaltung wird die betriebswirtschaftliche Lage oft schon unter die Lupe genommen.

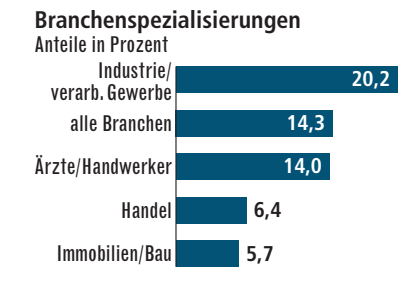

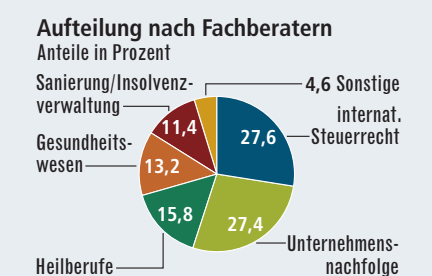

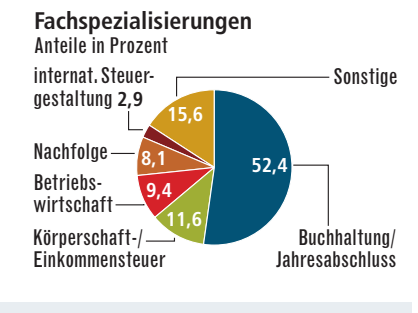

**Kundenschwerpunkte der Kanzleien** Anteile in Prozent

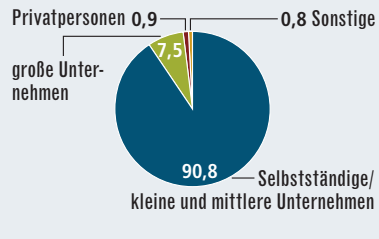

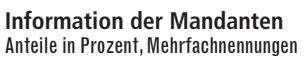

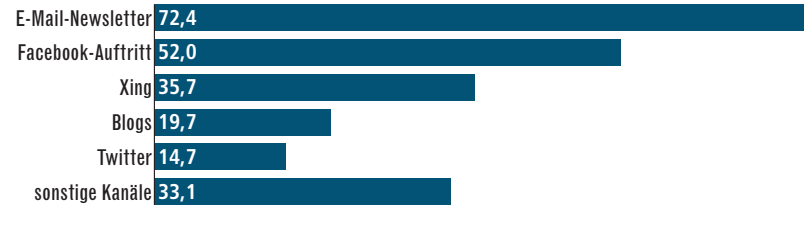

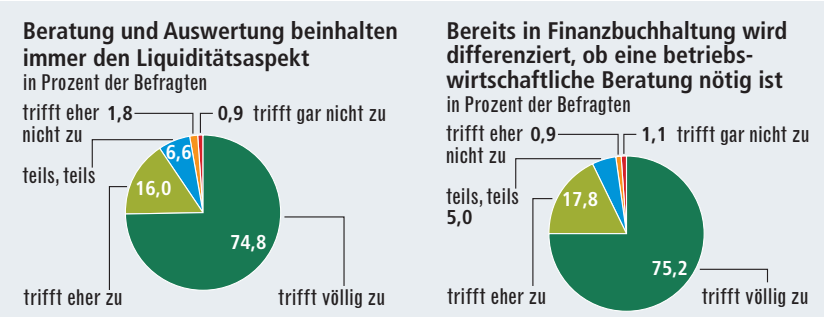

#### KLEINE KANZLEIEN

## **Einzelkämpfer mit Know-how**

*Hierzulande gibt es rund 97650 Steuerberater. Die meisten Berufsträger arbeiten in kleinen Kanzleien mit bis zu elf Mitarbeitern. Sie beraten überwiegend vermögende Privatleute und mittelständische Firmen in steuerlichen Routineangelegenheiten wie Buchführung, Bilanz und Steuererklärung – oft aber auch darüber hinaus*

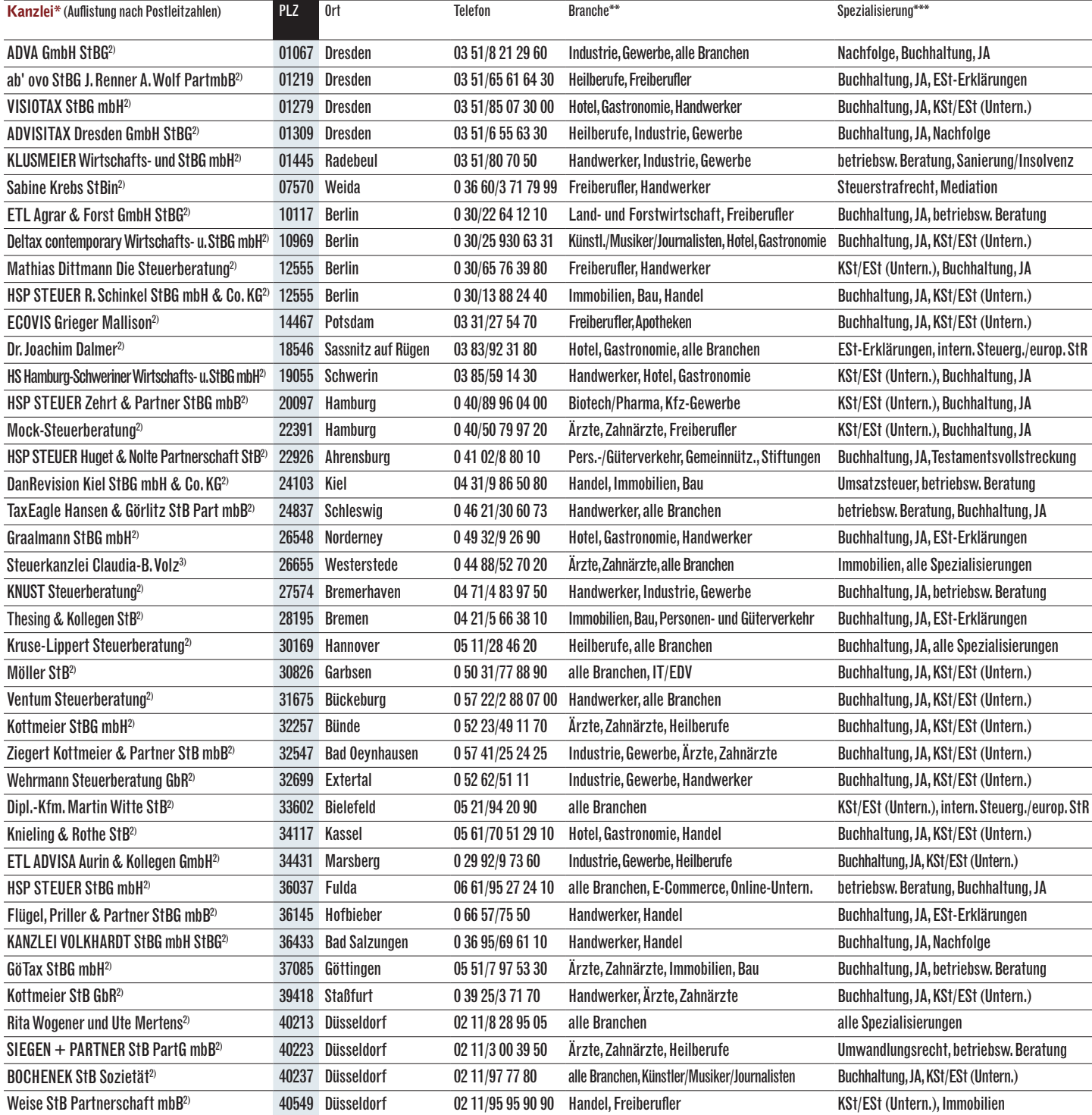

\*Hauptzielgruppe: <sup>1</sup>Privatpersonen; <sup>21</sup>Selbstständige und Mittelstand; <sup>3</sup>große Unternehmen; \*\*Branchenspezialisierung ab 15% Umsatzanteil; \*\*\*Fachspezialisierung (Eigenangaben); JA = Jahresabschluss

### **MONEYSTEUERN&RECHT**

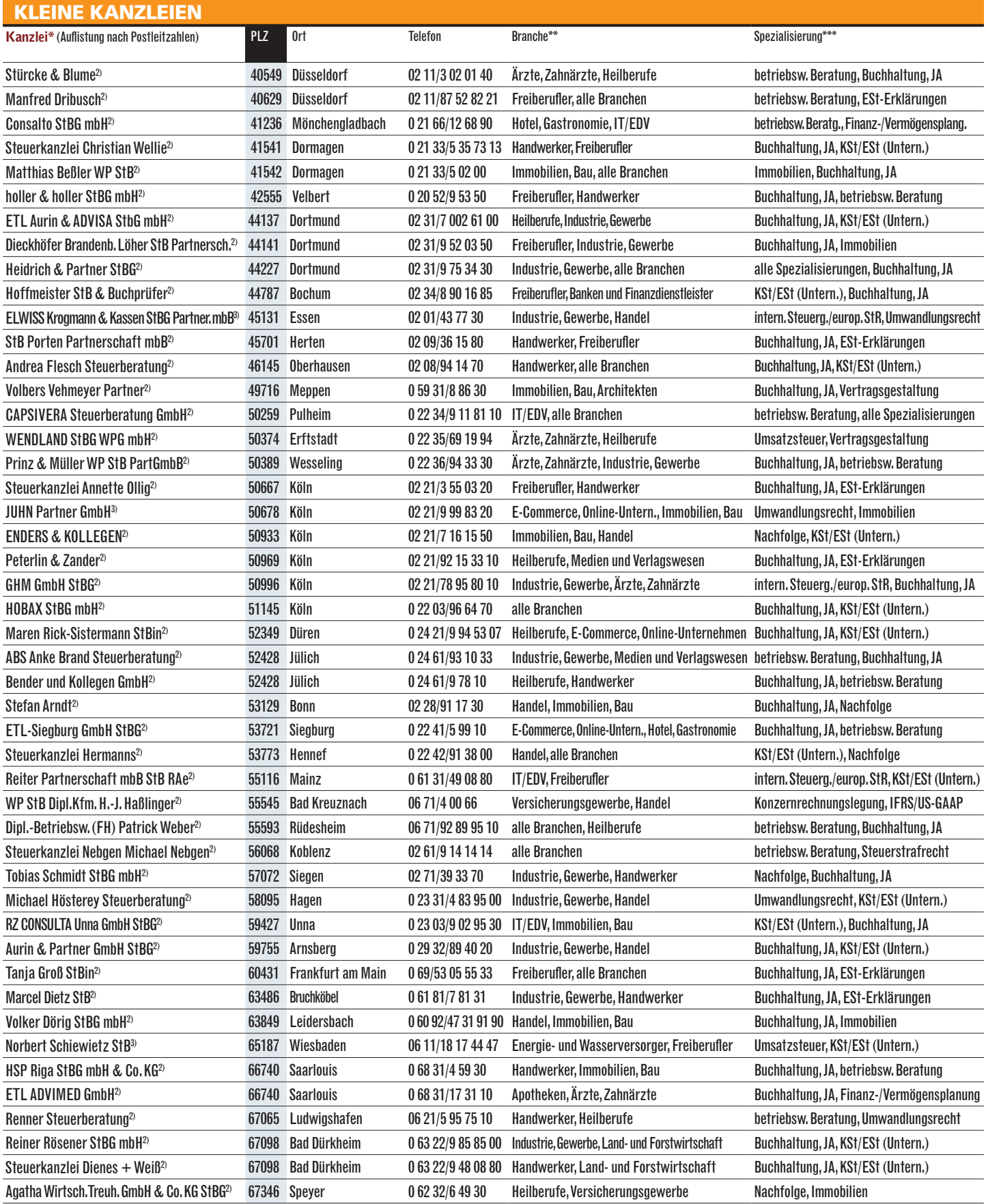

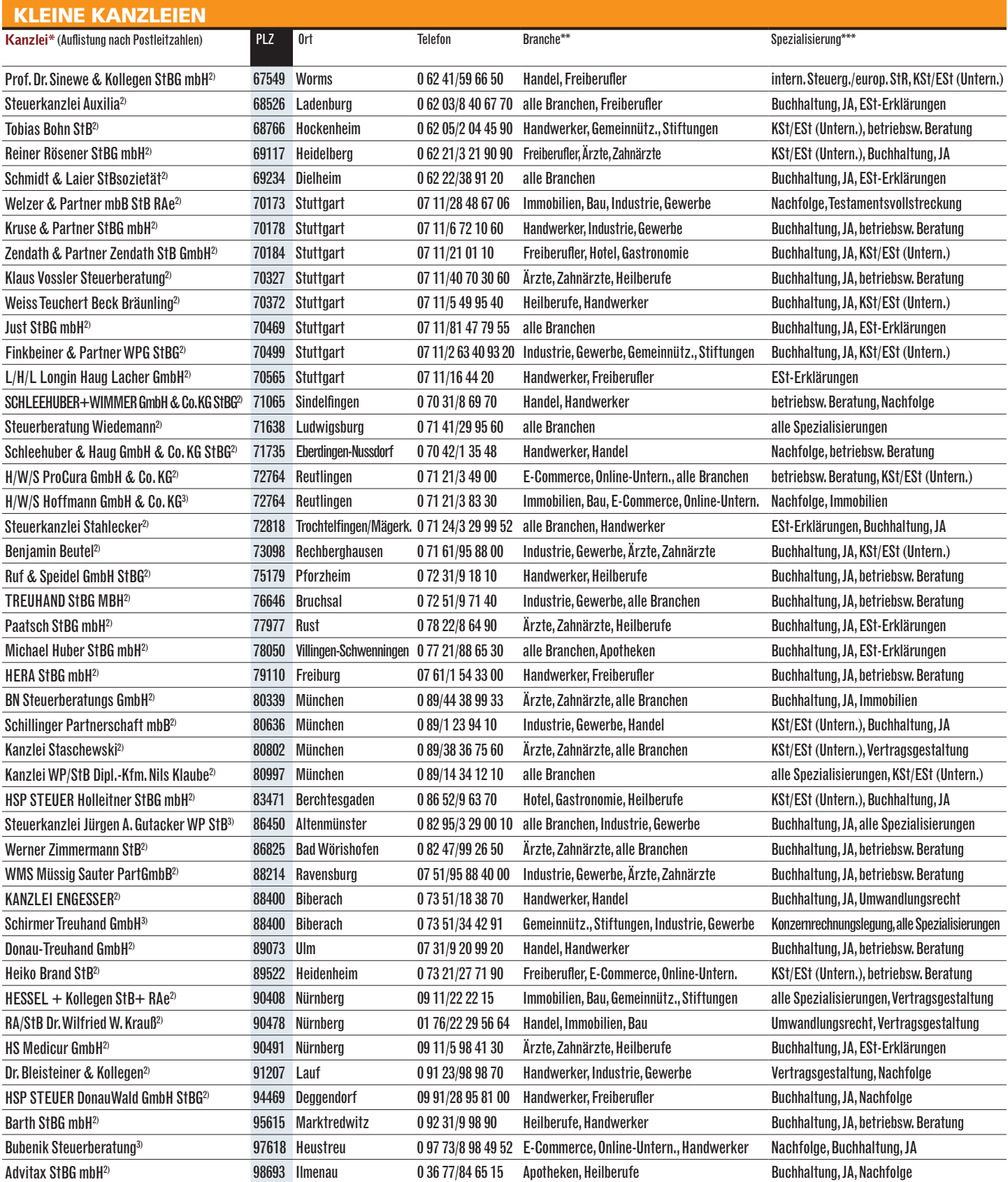

\*Hauptzielgruppe: '<sup>)</sup>Privatpersonen; <sup>2</sup>\Selbstständige und Mittelstand; <sup>3</sup>große Unternehmen; \*\*Branchenspezialisierung ab 15 % Umsatzanteil; \*\*\*Fachspezialisierung (Eigenangaben); JA = Jahres-<br>abschluss

#### MITTELGROSSE KANZLEIEN

# **Das qualifizierte Mittelfeld**

*Mittelgroße Kanzleien, von zwölf bis zu 22 Mitarbeitern, bieten Komplettberatung aus einer Hand. Meist sind neben Steuerberatern auch Rechtsanwälte und Wirtschaftsprüfer an Bord. Mittelgroße Unternehmen und Privatpersonen erhalten Lösungen zu allen steuerlichen und rechtlichen Fragestellungen. Eine Auswahl der Experten*

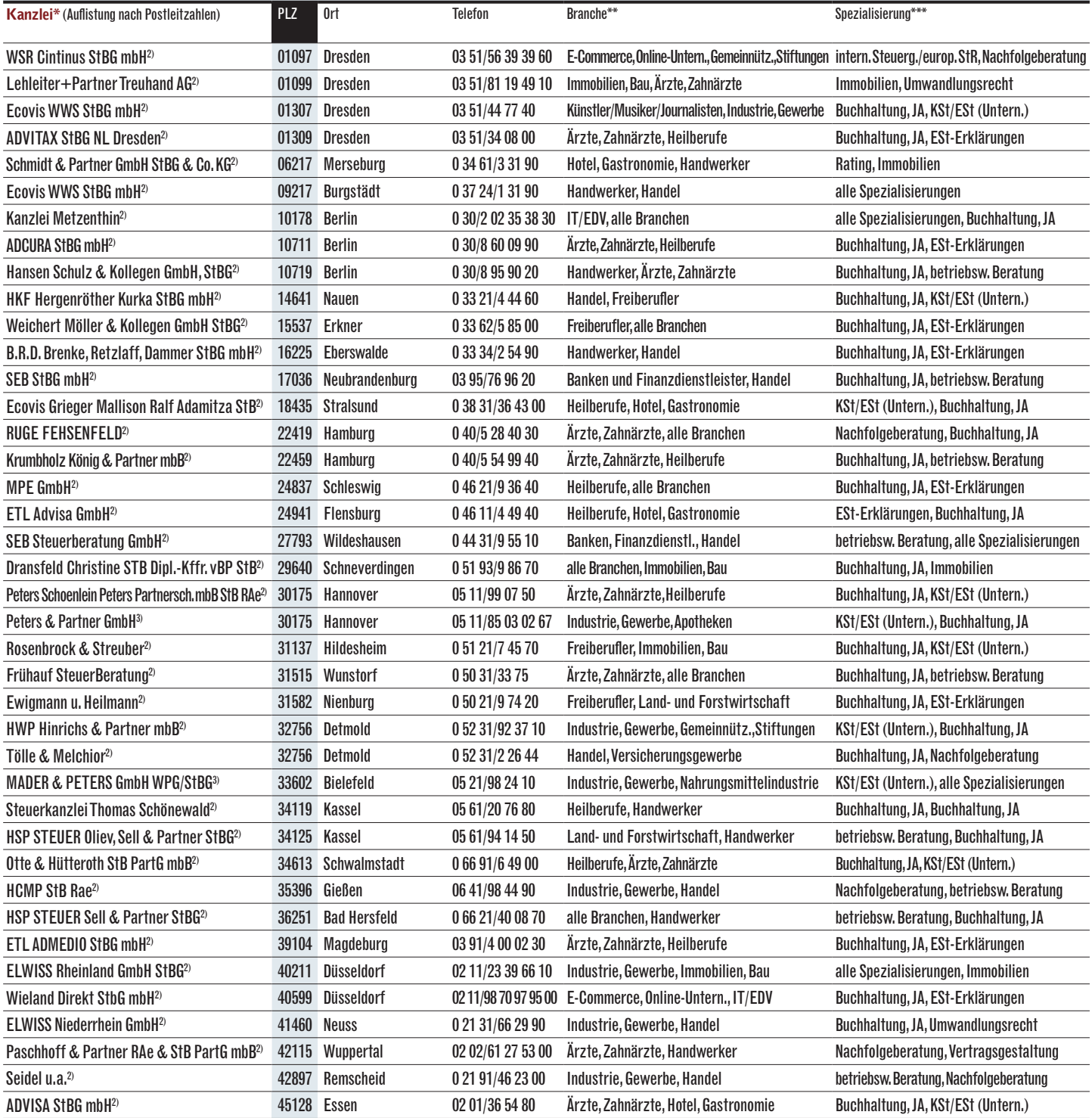

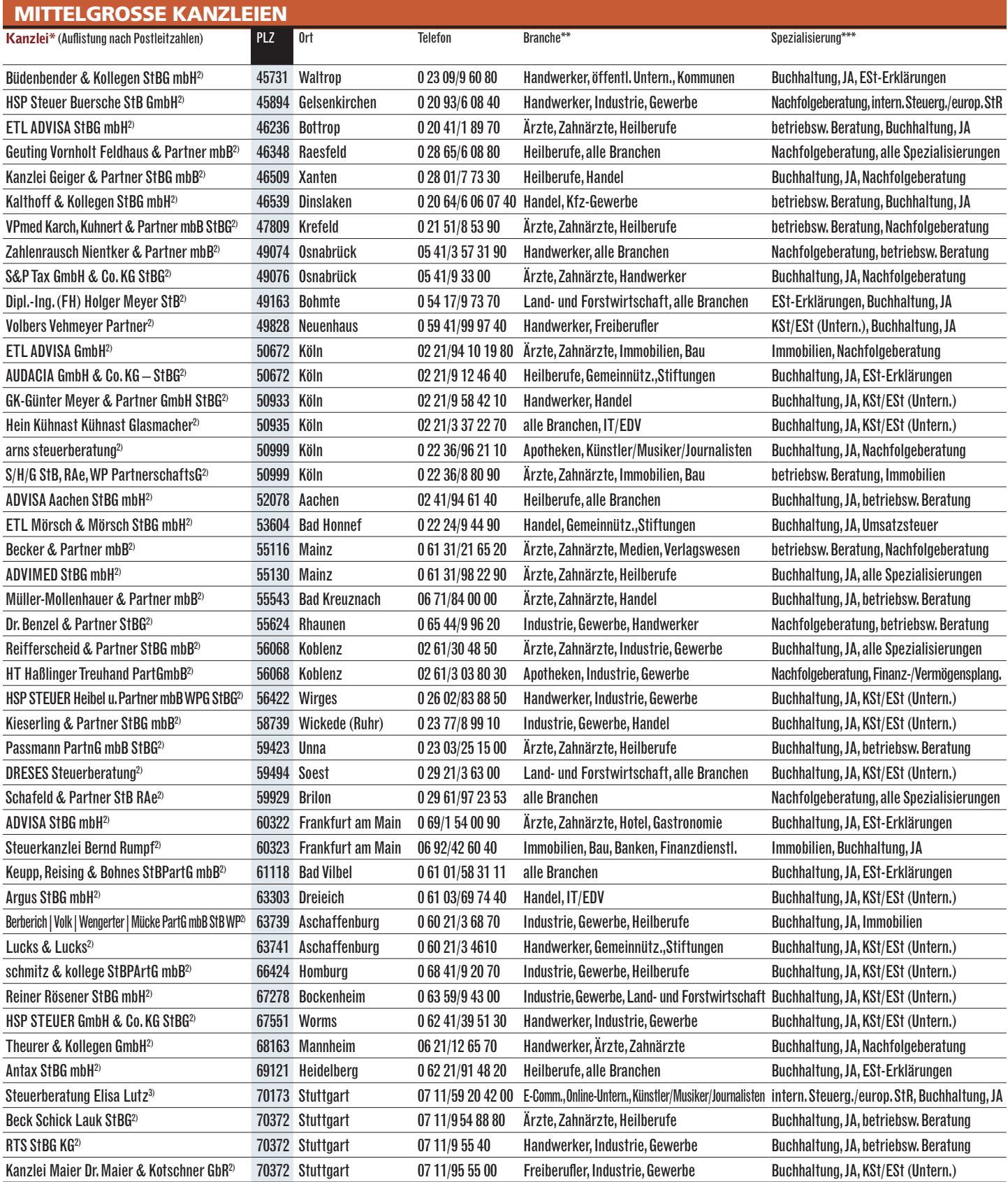

\*Hauptzielgruppe: <sup>1)</sup>Privatpersonen; <sup>2</sup>Selbstständige und Mittelstand; <sup>3</sup>große Unternehmen; \*\*Branchenspezialisierung ab 15 % Umsatzanteil; \*\*\*Fachspezialisierung (Eigenangaben);<br>JA = Jahresabschluss

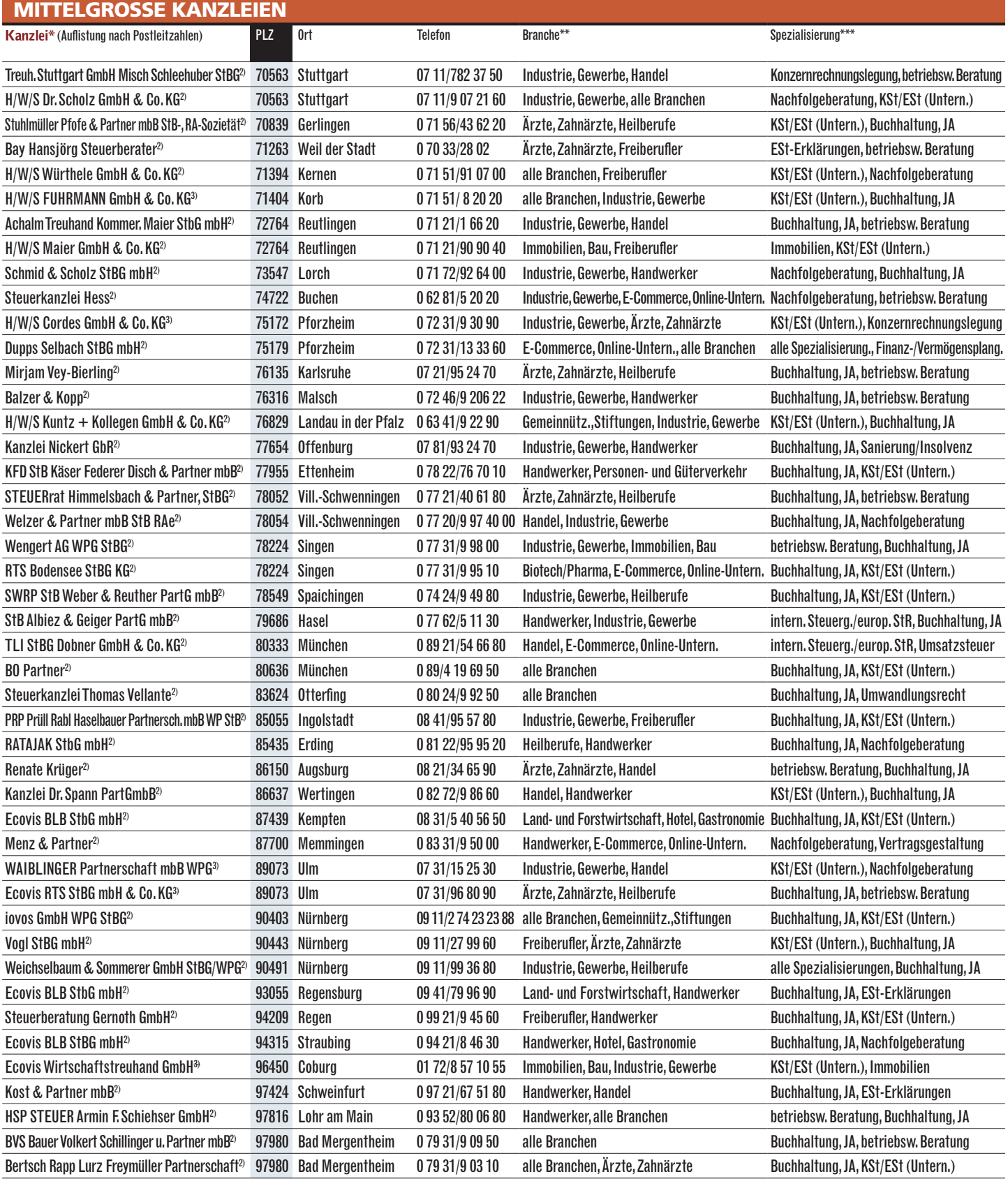

\*Hauptzielgruppe: ')Privatpersonen; <sup>2</sup>)Selbstständige und Mittelstand; <sup>3</sup>große Unternehmen; \*\*Branchenspezialisierung ab 15 % Umsatzanteil; \*\*\*Fachspezialisierung (Eigenangaben); JA = Jahres-<br>abschluss

#### GROSSE KANZLEIEN

# **Die Multis der Branche**

*Wer hochkomplexe Fragestellungen etwa zu Rechtsform, Umstrukturierung oder Generationswechsel hat, ist bei großen Beratungsunternehmen bestens aufgehoben. Sie bieten Konzernen, mittelständischen Firmen und vermögenden Privatleuten Beratung auf höchstem Niveau – auch in internationalen Fragen. Ein Überblick*

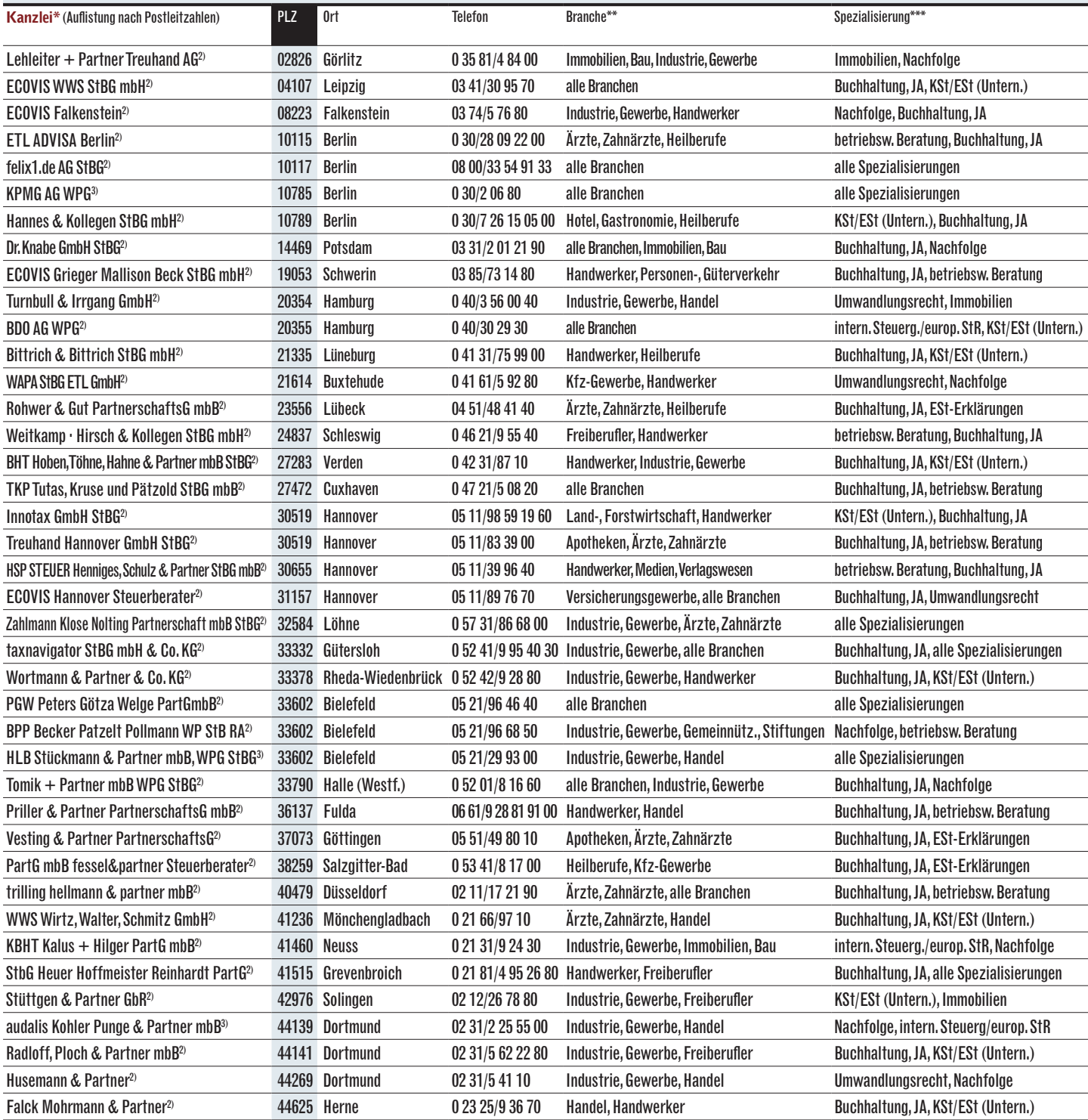

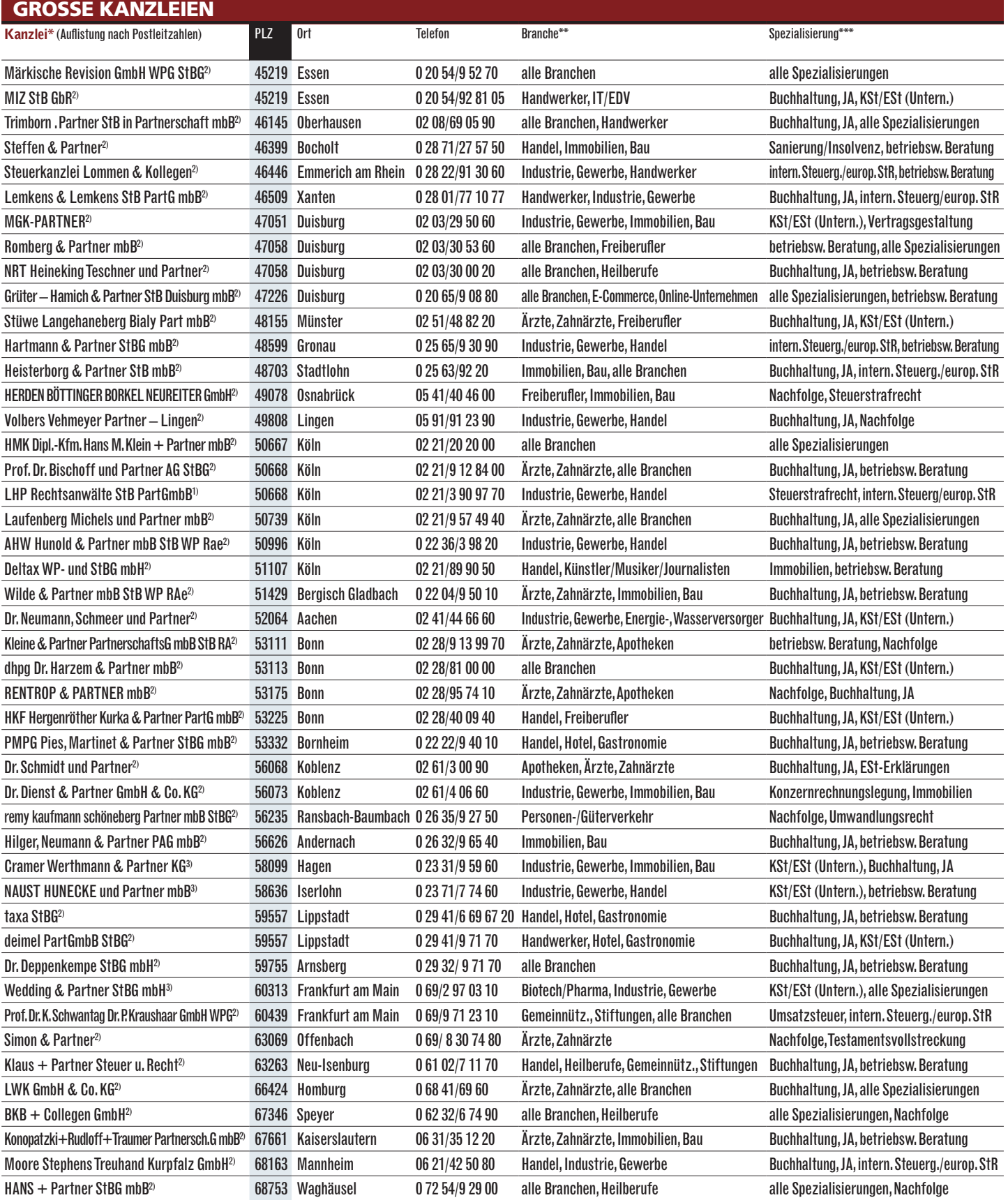

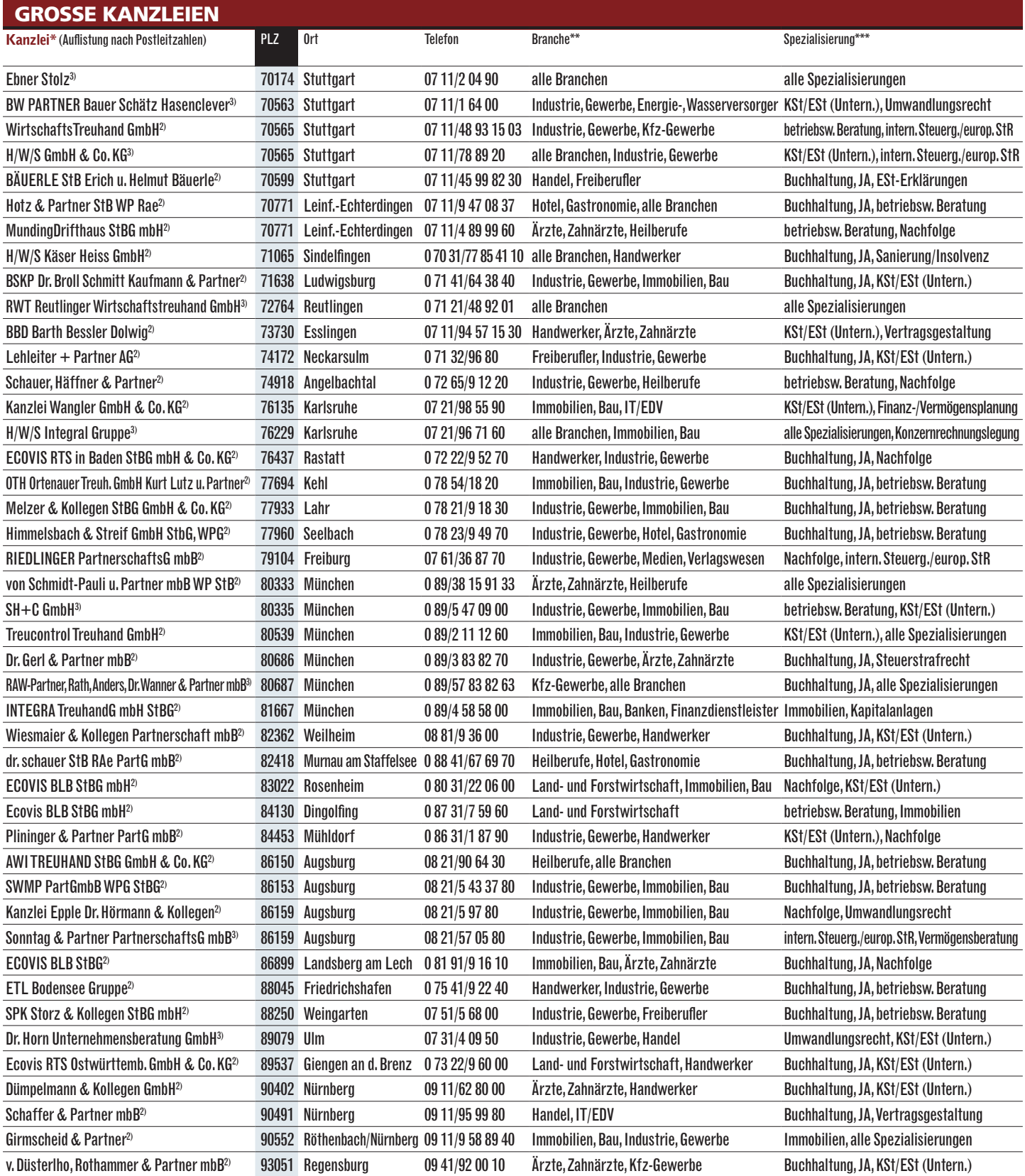

\*Hauptzielgruppe: '<sup>p</sup>rivatpersonen; <sup>2</sup>Selbstständige und Mittelstand; <sup>3</sup>große Unternehmen; \*\*Branchenspezialisierung ab 15 % Umsatzanteil; \*\*\*Fachspezialisierung (Eigenangaben);<br>JA = Jahresabschluss